# **Hygiene-Institut** des Ruhrgebiets

Institut für Umwelthygiene und Toxikologie Direktor: Dr. Thomas-Benjamin Seiler Träger: Verein zur Bekämpfung der Volkskrankheiten im Ruhrkohlengebiet e.V.

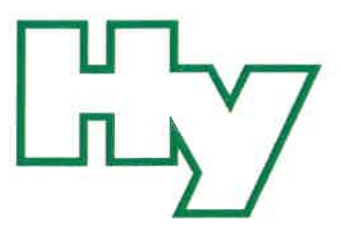

HYGIENE-INSTITUT · Postfach 10 12 55 · 45812 Gelsenkirchen

Hochsauerlandwasser GmbH **Gewerbegebiet Enste** Auf'm Brinke 11 59872 Meschede

Hochsauerlandwasser GmbH 18. Juni 2021 Eing.:

### Besucher-/ Paketanschrift: Rotthauser Str. 21, 45879 Gelsenkirchen . . . . . . . . . . .

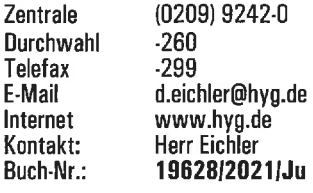

Gelsenkirchen, 16.06.2021

# PRÜFBERICHT

Untersuchung von Wasser / Versorgungsbereich Meschede

Monatlicher Untersuchungskalender (Mai) Buch-Nr.: 19628/2021/Ju Auftrags-Nr.: 25908

Probenahmedatum/-zeit: 19.05.2021 08:15 Uhr Untersuchungszeitraum: 19.05.2021 bis 16.06.2021 Art der Probenahme: gemäß DIN EN ISO 19458:2006-12. Zweck a und gemäß DIN ISO 5667-5:2011-02 Probenehmer: Bischopink

**Probenart: Trinkwasser** Probenahmeort: Meschede. Objekt (Betrifft): Wasserwerk Hennesee

Entnahmestelle:

Hausanschlussraum,

(Probenahme-Ventil)

Mikrobiologische Untersuchungsparameter

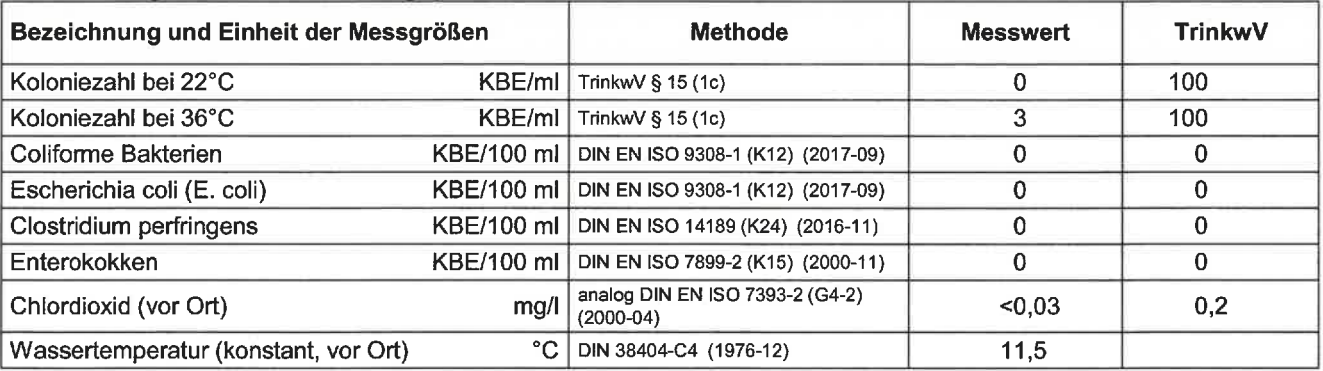

KBE = koloniebildende Einheiten

Die Akkreditierung gilt für die in der Anlage zur Akkreditierungsurkunde aufgeführten Prüfverfahren (www.hyg.de). Die Ergebnisse gelten für die untersuchten Prüfgegenstände.

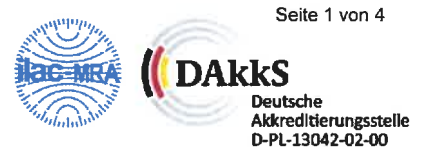

Dieses Dokument darf ohne unsere ausdrückliche schriftliche Genehmigung nur in vollständiger und unveränderter Form veröffentlicht oder vervielfältigt werden. Es gelten unsere AGB (www.hyg.de).

Träger: Verein zur Bekämpfung der Volkskrankheiten im Ruhrkohlengebiet e.V., Vereinsregister: VR 519 Amtsgericht Gelsenkirchen, USt.-ID: DE125018356 Vorstand: Prof. Dr. Jürgen Kretschmann (Vorsitzender), Dr. Emanuel Grün, Dr. Dirk Waider, Joachim Löchte, Dr. Thomas Benjamin Seiler (geschäftsführ. Vorstand)

## TrinkwV Anlage 2 Teil 1

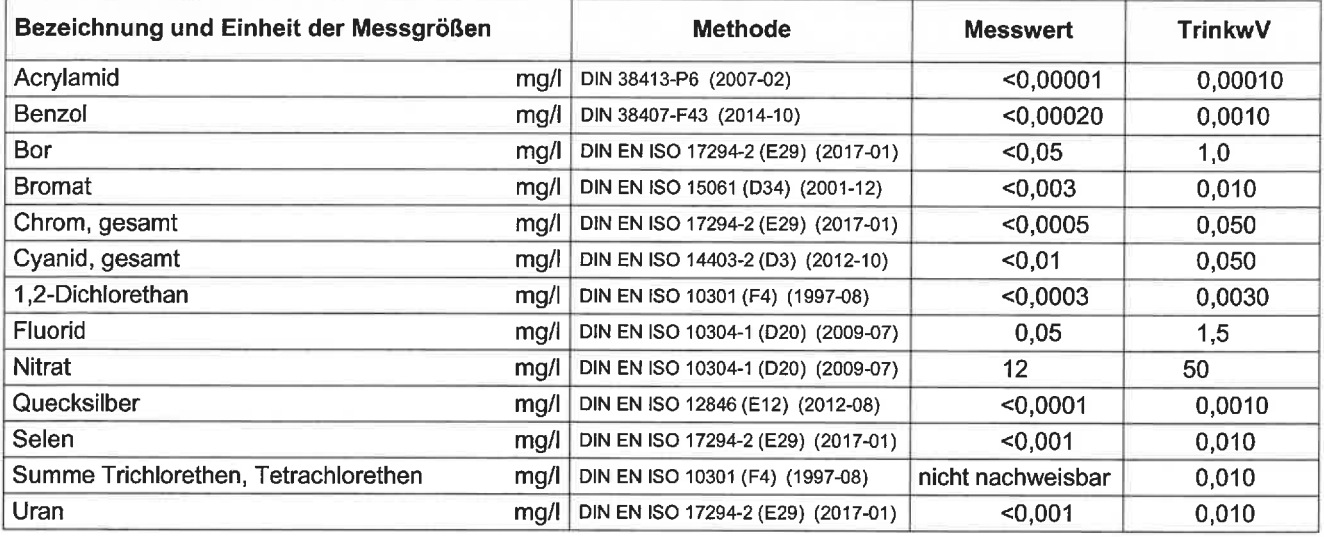

## TrinkwV Anlage 2 Teil 2

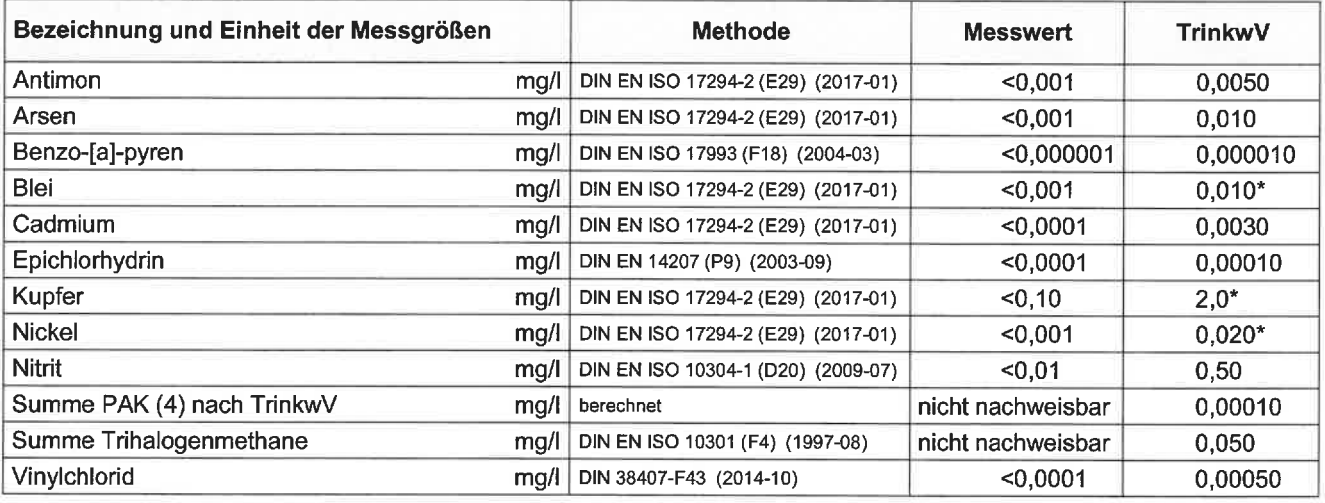

\* Grundlage ist eine für die durchschnittliche wöchentliche Wasseraufnahme durch Verbraucher repräsentative Probe.

# TrinkwV Anlage 3 Teil 1

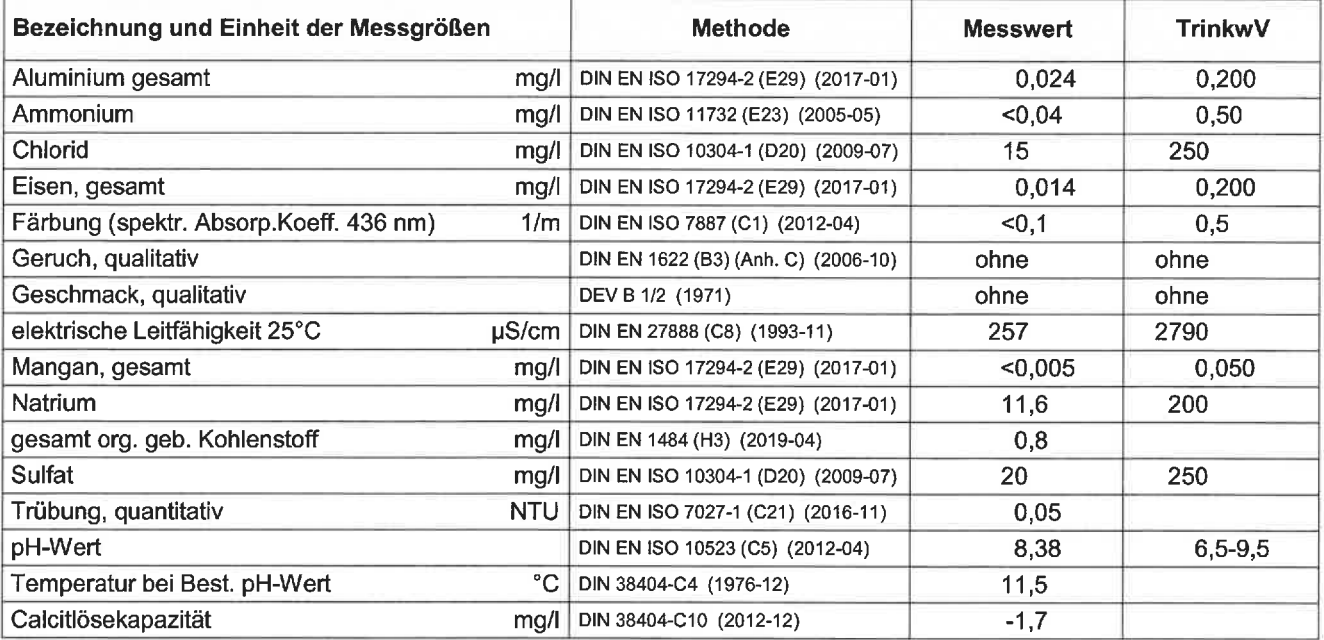

### zusätzliche Untersuchungsparameter

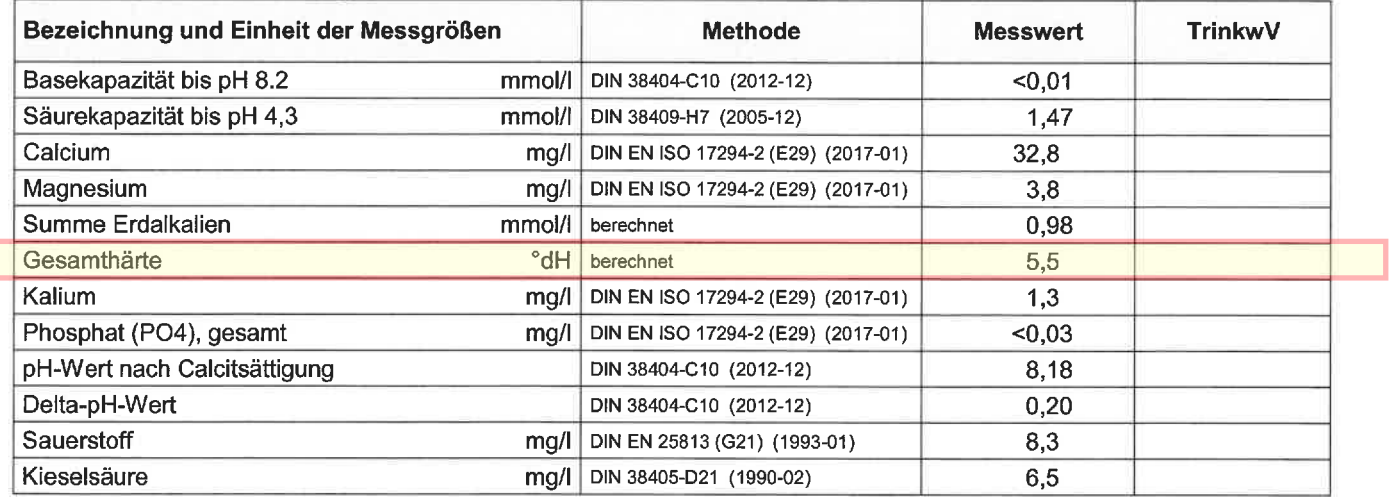

# HYGIENE-INSTITUT DES RUHRGEBIETS

Institut für Umwelthygiene und Toxikologie

#### PBSM

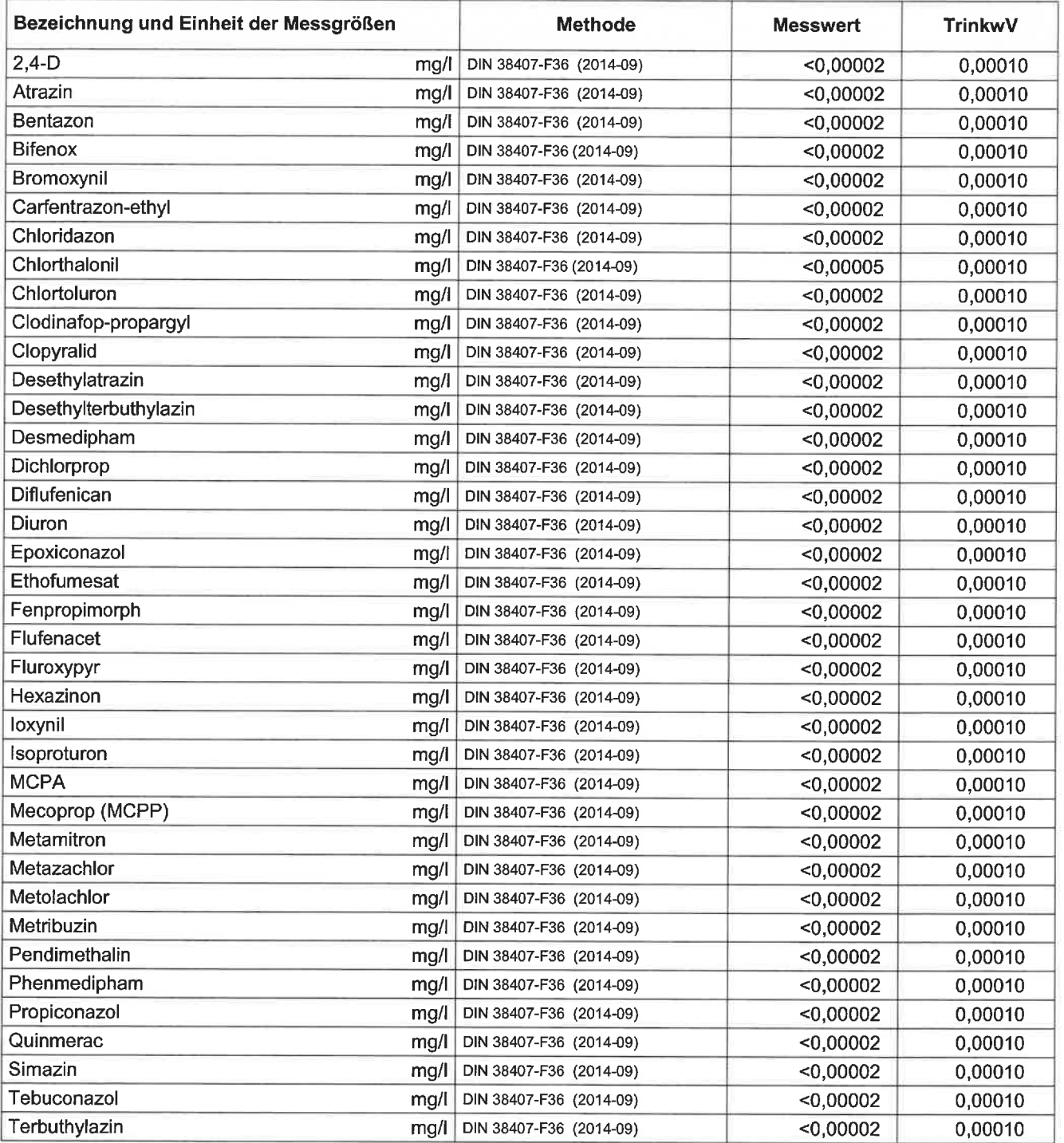

### **Beurteilung:**

Hinsichtlich der festgestellten mikrobiologischen und chemisch-physikalischen Untersuchungsergebnisse<br>entspricht das Wasser den Anforderungen der Trinkwasserverordnung und ist insoweit aus trinkwasserhygienischer Sicht nicht zu beanstanden.

### Durchschrift:

Hochsauerlandkreis, Gesundheitsamt, Meschede (per TEIS)

Der Direktor des Instituts i. A.

(Daniel Elchler)<br>Sachgebietsleiter Abteilung Trink- und<br>Badewasserhygiene

# **Hygiene-Institut** des Ruhrgebiets

Institut für Umwelthygiene und Toxikologie Direktor: Dr. Thomas-Benjamin Seiler Träger: Verein zur Bekämpfung der Volkskrankheiten im Ruhrkohlengebiet e.V.

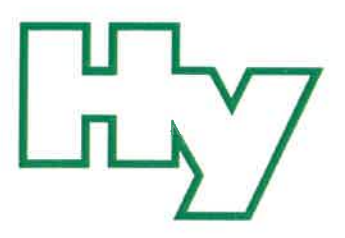

HYGIENE-INSTITUT Postfach 10 12 55 · 45812 Gelsenkirchen

Hochsauerlandwasser GmbH Gewerbegebiet Enste Auf'm Brinke 11 59872 Meschede

Hochsauerlandwasser Gmbl Eing.: 1 8. Juni 2021 

Besucher-/Paketanschrift: Rotthauser Str. 21, 45879 Gelsenkirchen

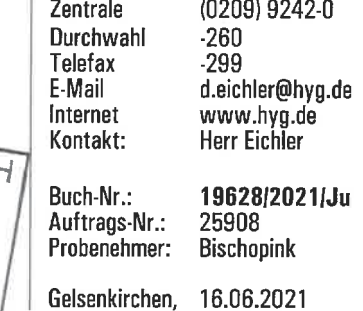

## **BEIBLATT**

Chemisch-physikalische Parameter zur korrosionschemischen Beurteilung nach DIN 50930-6

Untersuchung von Wasser / Versorgungsbereich Meschede Probenahmedatum/-zeit: 19.05.2021 08:15 Uhr

**Probenart: Trinkwasser** Probenahmeort: Meschede, Objekt (Betrifft): Wasserwerk Hennesee

Bezeichnung der Probe:

### , Hausanschlussraum

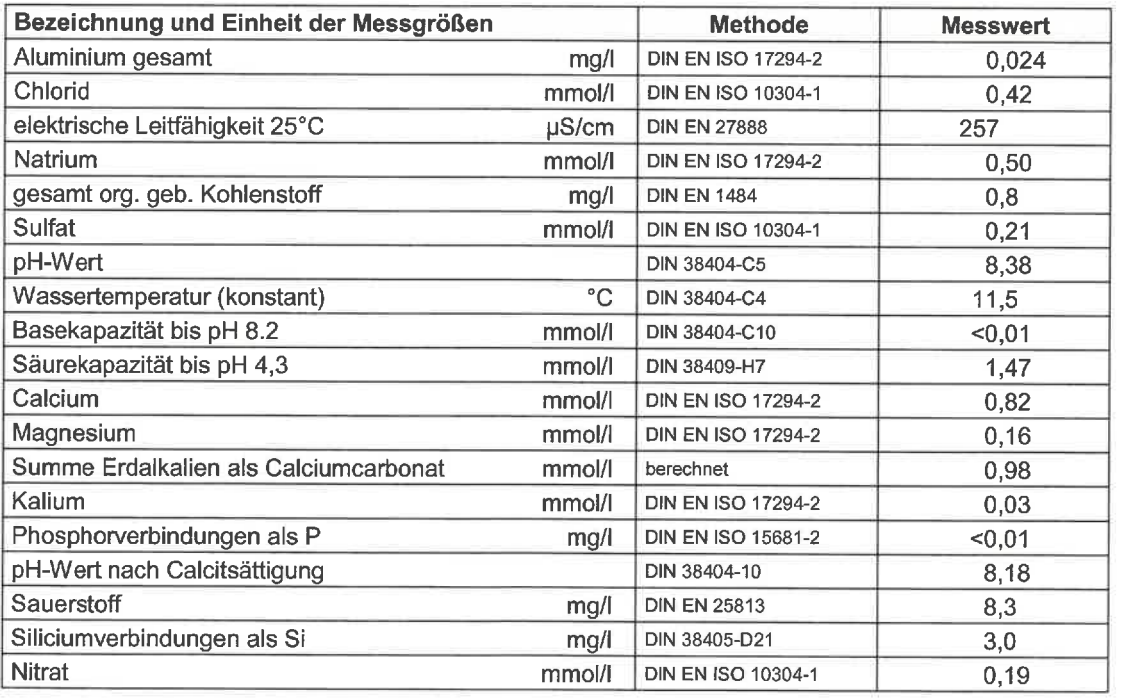

Die Akkreditierung gilt für die in der Anlage zur Akkreditierungsurkunde aufgeführten Prüfverfahren (www.hyg.de). Die Ergebnisse gelten für die untersuchten Prüfgegenstände.

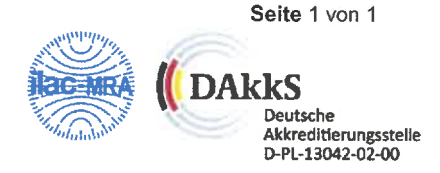

Dieses Dokument darf ohne unsere ausdrückliche schriftliche Genehmigung nur in vollständiger und unveränderter Form veröffentlicht oder vervielfältigt werden. Es gelten unsere AGB (www.hyg.de).

Träger: Verein zur Bekämpfung der Volkskrankheiten im Ruhrkohlengebiet e.V., Vereinsregister: VR 519 Amtsgericht Gelsenkirchen, USt. ID: DE125018356 Vorstand: Prof. Dr. Jürgen Kretschmann (Vorsitzender), Dr. Emanuel Grün, Dr. Dirk Waider, Joachim Löchte, Dr. Thomas-Benjamin Seiler (geschäftsführ. Vorstand)